Ok for some of you wondering how to get rid of the water and make something like a terrain only map here is a tutorial.

note you can walk off the edge of the map but you can script things to stop players going a certain distance out.. this will create the illusion that there really is no edge to the map

this is rather basic, but some people might be wondering how its done..

-----

1) Start by creating new map

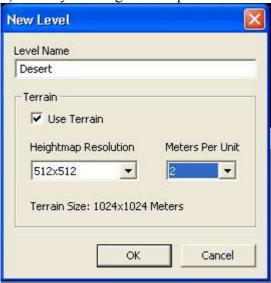

2) next goto your terrain screen and remove water - image

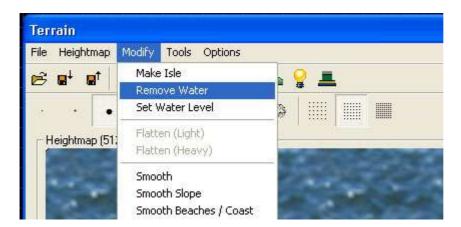

3) then as you can see, your map goes black.. black being a 0 level terrain only... (i think) start painting some hills etc.

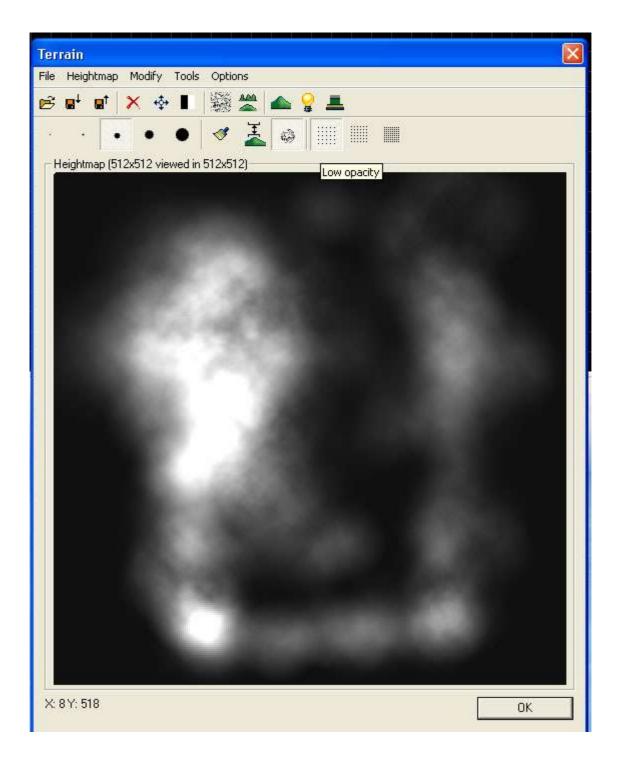

4) now to make it acctually get rid of the water, goto generate surface texture and generate.

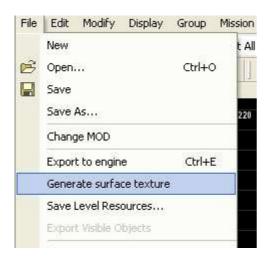

## 5) and you should be left with this -

creating boarder limits a lil out from the edge will stop players running off aswell as create the illusion there is no edge!

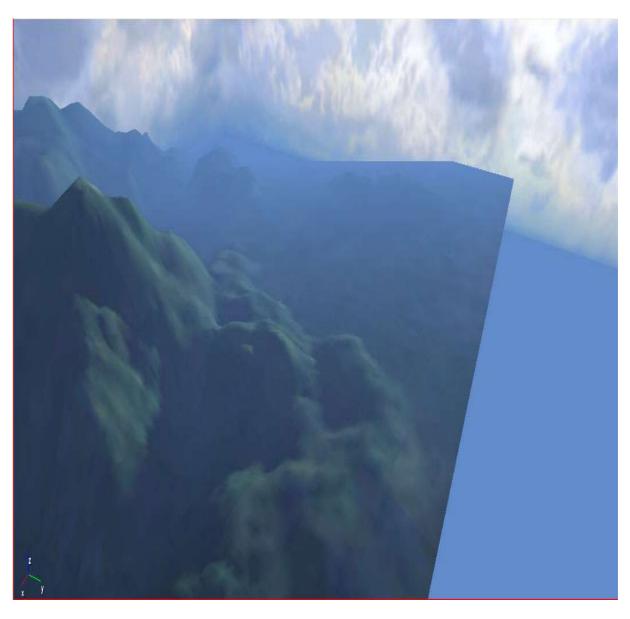

and thats it.. hope it helps someone 😊

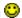

NOTE: if you experience problems with the water still remaining, goto the same window where you clicked to remove water.. in there you can find a setting that determines water level.. set that to 0 and then generate the texture again  $\bigcirc$